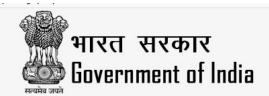

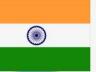

# **Authorized Portal for Visa Application to India** Indianvisaonline.gov.in

All foreign nationals entering India are required to possess a valid international travel document in the form of a national passport with a valid visa from an Indian Mission/Post or eVisa (Limited Categories) from Bureau of Immigration, Ministry of Home Affairs.

Please click here to start

1. Travel and Visa restrictions related to COVID-19

als of Jap For Regular/Paper visa by Indian Mission/Post, Apply here.

For eVisa by Bureau of Immigration, Apply here.

Visa on Arrival for the nationals of Japan, South Korea and UAE (only for such UAE nationals who had earlier obtained e-Visa or regular/paper visa for India) Available at selected Airports 

### Advisory:

Government of India has not authorized any agent or intermediary to charge any fee for facilitation of emergency / express Visa/eVisa. For travel to India a regular/eVisa along with passport is mandatory. Only categories exempted under bilateral arrangments may not need a visa. For persons of Indian origin (all categories), OCI card is mandatory.

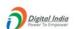

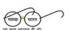

india.gov.in

100 DAYS OF **DECISIVE ACTIONS** 

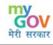

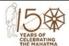

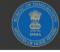

Content managed by Bureau of Immigration, Ministry of Home Affairs Designed & Developed by NIC Updated as on May 16,2019

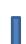

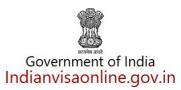

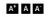

Authorized Entry/Exit Points Visa Categories Visa Provision Visa Processing Time Visa Fee Foreigners Act Useful Weblinks

THREE STEP REGULAR VISA APPLICATION PROCESS

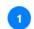

## **Apply Online**

Fill and Submit Visa Application Form Securely.

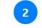

### **Submit Documents**

Submit your application with required documents at Indian Visa Application Center or at Indian Mission.

Receive Passport, visa Collect your passport/visa from Indian Mission/Visa Application Center or by post.

Applicants may fill the online application form by going to the tab placed below. Once the form is filled and submitted, applicant must print the completed application form and sign and submit the physical copy along with the supporting documents and the Passport to the concerned Indian Visa Application Center (IVAC) or directly at the Indian Mission on the scheduled appointed date. The instructions for filling the form and scheduling the appointment can be seen at Instructions for Regular Visa Application and Scheduling the Application (Control of the Control of the Control

The status of Visa Application can be seen on the link for Visa Enquiry.

The applicants are also requested to visit website of the Indian Mission concerned for detailed information about Indian visa

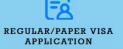

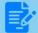

COMPLETE PARTIALLY FILLED REGULAR/PAPER VISA FORM

CHECK YOUR VISA STATUS

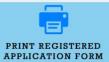

Please read the instructions in

brief

Technical information: This site is best viewed in Mozilla Firefox, Google Chrome, Internet Explorer (Windows) version 9.0 and above. The applicant must also have Adobe Acrobat Reader version 7.0 or

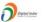

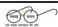

india.gov.in

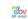

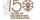

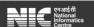

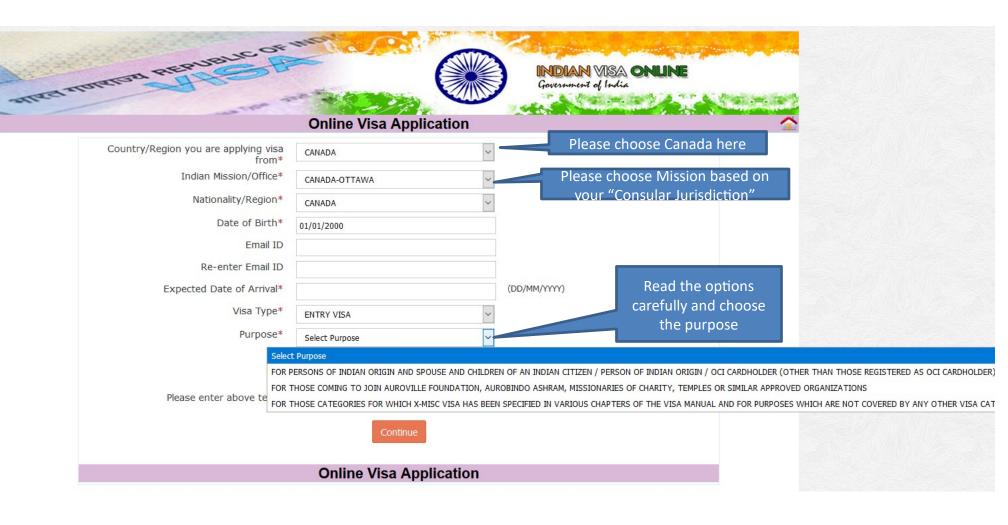

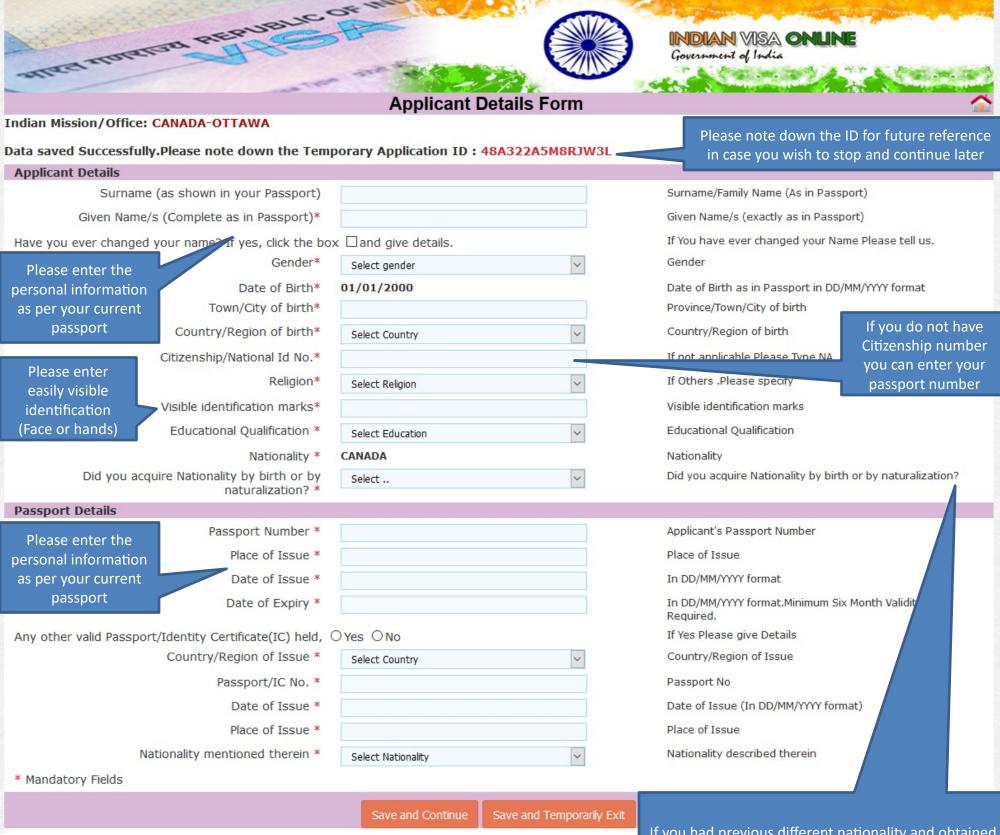

After filling in correct information please click on "save and continue"

If you had previous different nationality and obtained current citizenship thereafter, you can choose "Naturalization". If you were born in Canada you may choose "By Birth"

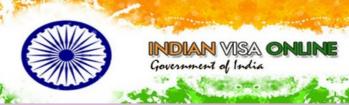

## Applicant Details Form

Indian Mission/Office: CANADA-OTTAWA

Data saved Successfully. Please note down the Temporary Application ID: 48A322A5M8RJW3L

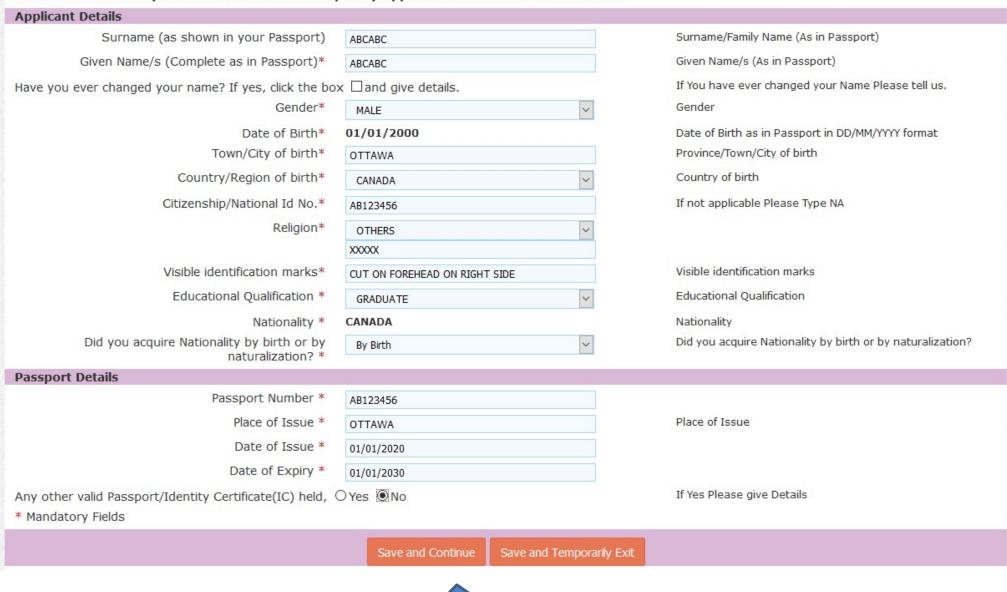

After filling in correct information please click on "save and continue"

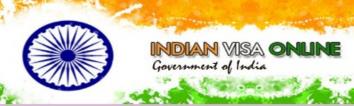

Applicant Details Form
Please note down the Temporary Application ID: 48A322A5M8RJW3L

| Your Information will be saved if you click save button or continue to next page. If you exit without doing either of that, your information will be lost. |                              |                                     |                         |                                                                                                    |  |  |  |  |
|----------------------------------------------------------------------------------------------------|------------------------------|-------------------------------------|-------------------------|----------------------------------------------------------------------------------------------------|--|--|--|--|
| Applicant's Address De                                                                                                    | 1007                         |                                     |                         |                                                                                                    |  |  |  |  |
|                                                                                                    | Present /                    | dress                               |                         |                                                                                                    |  |  |  |  |
| House No./Street*                                                                                                    |                              | 10 SPRINFIELD ROAD                  |                         | Applicant's Present Address. Maximum 35 characters (Each Line)                                                       |  |  |  |  |
| Address should match  Country*                                                                                                    |                              | OTTAWA                              |                         | Village/Town/City                                                                                                    |  |  |  |  |
|                                                                                                    |                              | CANADA                              |                         | Country                                                                                                    |  |  |  |  |
| as per the supporting documents you will                                                                                                    | State/Province/District*     | ONTARIO K1M1C9 6137443751           |                         | State/Province/District                                                                                              |  |  |  |  |
| be submitting at BLS                                                                                                    | Postal/Zip Code*             |                                     |                         | Postal/Zip Code                                                                                                    |  |  |  |  |
|                                                                                                    | Phone No.                    |                                     |                         | Phone Number                                                                                                    |  |  |  |  |
|                                                                                                    | Mobile No.                   | ISD code V                          |                         | Mobile number.                                                                                                    |  |  |  |  |
|                                                                                                    | Email Address                | HCICONSULARSERVICE.OTTAWA@GMAIL.COM |                         |                                                                                                    |  |  |  |  |
|                                                                                                    | Click here for same address  |                                     |                         | Click here for same address                                                                                          |  |  |  |  |
|                                                                                                    | Permanent                    | Address                             |                         |                                                                                                    |  |  |  |  |
|                                                                                                    | House No./Street*            | 10 SPRINFIELD ROAD                  |                         | Applicant's Permanent Address(with Postal/Zip Code)                                                                  |  |  |  |  |
|                                                                                                    | Village/Town/City            | OTTAWA                              |                         | Village/Town/City                                                                                                    |  |  |  |  |
|                                                                                                    | State/Province/District      | ONTARIO                             |                         | State/Province/District                                                                                              |  |  |  |  |
| Family Details                                                                                                    |                              |                                     | ,                       |                                                                                                    |  |  |  |  |
|                                                                                                    | Father's                     | Details                             |                         |                                                                                                    |  |  |  |  |
|                                                                                                    | Name *                       | ABCD ABCD                           |                         | Applicant's Father Number                                                                                            |  |  |  |  |
|                                                                                                    | Nationality/Region*          | INDIA                               | ~                       | Father's Nationality                                                                                                 |  |  |  |  |
| Please enter your details                                                                                                    | Previous Nationality/Region  | INDIA                               | ~                       | Previous Nationality of Father                                                                                       |  |  |  |  |
| uetalis                                                                                                    | Place of birth *             | NEW DELHI                           |                         | Place of birth                                                                                                    |  |  |  |  |
|                                                                                                    | Country/Region of birth *    | INDIA                               | ~                       | Country of birth                                                                                                    |  |  |  |  |
|                                                                                                    | Mother's                     | Details                             |                         |                                                                                                    |  |  |  |  |
| Name *                                                                                                    |                              | BCDC BCDC                           |                         | Applicant's Mother Number                                                                                            |  |  |  |  |
|                                                                                                    | Nationality/Region*          | INDIA                               | ~                       | Mother's Nationality                                                                                                 |  |  |  |  |
|                                                                                                    | Previous Nationality/Region  | INDIA                               | ~                       | Previous Nationality of Mother                                                                                       |  |  |  |  |
| Please read and check the box                                                                                                    | Place of birth *             | NEW DELHI                           |                         | Place of birth                                                                                                    |  |  |  |  |
| carefully.                                                                                                    | Country/Region of birth *    | INDIA                               | ~                       | Country of birth                                                                                                    |  |  |  |  |
|                                                                                                    |                              |                                     |                         |                                                                                                    |  |  |  |  |
|                                                                                                    | Applicant's Marital Status * | SINGLE                              | ~                       | Applicant's Maritial Status                                                                                          |  |  |  |  |
| Were your Grandfather/ (area. ○ Yes                                                                                                    | Grandmother (paternal/materr | nal) Pakistan Nationals or          | Belong to Pakistan held | Were your Grandfather / Grandmother (paternal/maternal) Pakistan Nationals or belong to Pakistan held area? Yes / No |  |  |  |  |
| Profession / Occupatio                                                                                                    | n Details of Applicant       |                                     |                         |                                                                                                    |  |  |  |  |
|                                                                                                    | Present Occupation*          | GOVERNMENT SERVICE                  | ~                       | If Others,please specify                                                                                             |  |  |  |  |
| Please read and                                                                                                    | Employer Name/business *     | HIGH COMMISSION                     |                         | Employer Name / Business                                                                                             |  |  |  |  |
| check the box                                                                                                    | Designation                  | 6                                   |                         | Designation                                                                                                    |  |  |  |  |
| carefully                                                                                                    | Address *                    | 10 SPRINGFIELFD ROAD                |                         | Address                                                                                                    |  |  |  |  |
|                                                                                                    | Phone                        |                                     |                         | Phone no                                                                                                    |  |  |  |  |
|                                                                                                    | Past Occupation, if any      | Select Occupation                   | <b>~</b>                | Past Occupation, if any                                                                                              |  |  |  |  |
| Are/were you in a Military/Semi-Military/Police/Security. Organization? ○ Yes                                                                              |                              |                                     |                         |                                                                                                    |  |  |  |  |
|                                                                                                    |                              | Save and Continue                   | Save and Temporarily E  | xit                                                                                                    |  |  |  |  |

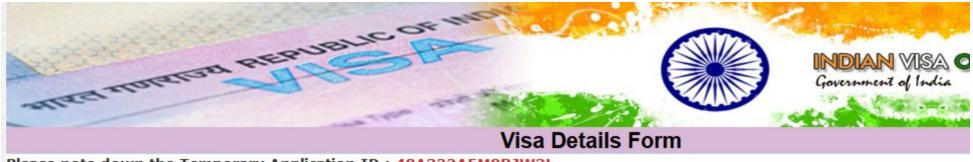

Please note down the Temporary Application ID: 48A322A5M8RJW3L

| Your Information will be sav                                 | ved if you click save button or contin | ue to next page. If you exit without doing either of that, your                                                                                                    | information will be lost.     |
|--------------------------------------------------------------|----------------------------------------|----------------------------------------------------------------------------------------------------|-------------------------------|
| Details of Visa Sough                                        | nt                                     |                                                                                                    |                               |
|                                                              | Type of Visa *                         | ENTRY VISA                                                                                                    | visa type you are applyin     |
|                                                              | Duration of Visa (In Month)*           | 12                                                                                                    |                               |
|                                                              | No. of Entries *                       | MULTIPLE                                                                                                    |                               |
| Please enter correct information                             | Purpose of Visit*                      | FOR PERSONS OF INDIAN ORIGIN AND SPOUSE AND CHILDREN OF AN INDIAN CITIZEN / PERSON OF INDIAN ORIGIN / OCI CARDHOLDER (OTHER THAN THOSE REGISTERED AS OCI CARDHOLDER) | Purpose of visit              |
|                                                              | Expected Date of journey *             | 31/01/2021                                                                                                    | (Visa validity will start fro |
|                                                              | Port of Arrival in India *             | NEW DELHI                                                                                                    |                               |
| Ex                                                           | spected Port of Exit from India        | MUMBAI                                                                                                    |                               |
| Previous Visa/Curre                                          | ntly valid Visa Details                |                                                                                                    |                               |
| Have y                                                       | ou ever visited India before?*         | Yes ○ / No ●                                                                                                    | If yes,give details           |
| Has permission to visit                                      | or to extend stay in India previ       | ously been refused?                                                                                                    | Refuse Details Yes /No        |
| If so, when and by whom (Mention Control No. and date also)* |                                        |                                                                                                    | If so, when and by whom       |
| Other Information                                            |                                        |                                                                                                    |                               |
| Cou                                                          | intries Visited in Last 10 years       | USA, DUBAI, CUBA                                                                                                    |                               |
| SAARC Country Visit                                          | Details                                |                                                                                                    |                               |
| Have you visited SAAR                                        | C countries (except your own co        | ountry) during last 3 years? ○Yes   No                                                                                                    | If yes,give details           |
| Reference                                                    |                                        |                                                                                                    |                               |
|                                                              | Reference Name in India*               | ABCD ABCD                                                                                                    |                               |
| Afghanistan, Bangladesl                                      | Address*                               | 123 NEW ROAD,                                                                                                    |                               |
| Maldives, Bhutan, Pakista                                    |                                        | NEW DELHI                                                                                                    |                               |
| Nepal, Sri Lanka                                             | Phone*                                 | 919123456789                                                                                                    | Phone no                      |
|                                                              | Reference Name in CANADA*              | ABC CBA                                                                                                    |                               |
| Address*  Phone*                                             |                                        | 10 SPRINGFIELD RD                                                                                                    |                               |
|                                                              |                                        | OTTAWA                                                                                                    |                               |
|                                                              |                                        | 6137443752                                                                                                    | Phone no                      |
|                                                              |                                        | Save and Continue Save and Temporarily Exit                                                                                                    |                               |

After filling in correct information please click on "save and continue"

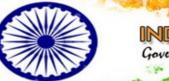

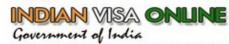

# **Additional Question Details**

Please note down the Temporary Application ID: 48A322A5M8RJW3L

Your Information will be saved if you click save button or continue to next page. If you exit without doing either of that, your information will be lost.

## Please provide below given details. Please give details if marked YES.

| 1 | Have you ever been arrested/ prosecuted/ convicted by Court of Law of any country?*                                                                                              | ○Yes   No |                                                     |
|---|----------------------------------------------------------------------------------------------------|-----------|-----------------------------------------------------|
| 2 | Have you ever been refused entry / deported by any country including India?*                                                                                                    | O Yes     | Please read all the questions carefully and answer. |
| 3 | Have you ever been engaged in Human trafficking/ Drug<br>trafficking/ Child abuse/ Crime against women/ Economic<br>offense / Financial fraud?*                                  | ○Yes      |                                                     |
| 4 | Have you ever been engaged in Cyber crime/ Terrorist activities/ Sabotage/ Espionage/ Genocide/ Political killing/ other act of violence?*                                       | ○Yes      |                                                     |
| 5 | Have you ever by any means or medium, expressed views that justify or glorify terrorist violence or that may encourage others to terrorist acts or other serious criminal acts?* | ○Yes   No |                                                     |
| 6 | Have you sought asylum (political or otherwise)in any country?*                                                                                                    | ○Yes   No |                                                     |

 $\ \square$  I ABCABC, hereby declare that the information furnished above is correct to the best of my knowledge and belief. in case the information is found false at any stage, I am liable for legal action/deportation/blacklisting or any other action as deemed fit by the Government of India.

Save and Continue

Save and Temporarily Exit

Please read and check the box to agree

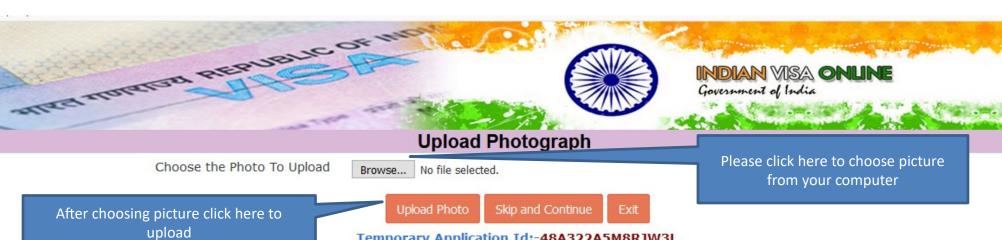

Temporary Application Id:-48A322A5M8RJW3L
Kindly ensure that the photo is as per specifications mentioned below.

In case you are not ready for photo upload you can do it later. Please note down the Temporary Application Id. Close the window and Press Exit

You can complete your application later using Complete Partially Filled Form option on home page.

### Photo Specifications

- Format JPEG
- Size Minimum 10 KB , Maximum 1 MB
- The minimum dimensions are 350 pixels (width) x 350 pixels (height).
- Recent front facing photograph with white background to be uploaded by the applicant.
- Do not crop the Passport Image to use it as your recent photograph. Upload clear front facing photograph with preferable white/light coloured background.
- The application is liable to be rejected if the uploaded photograph are not clear and as per specification.

After uploading you will get will the option to crop your picture as per guidelines above

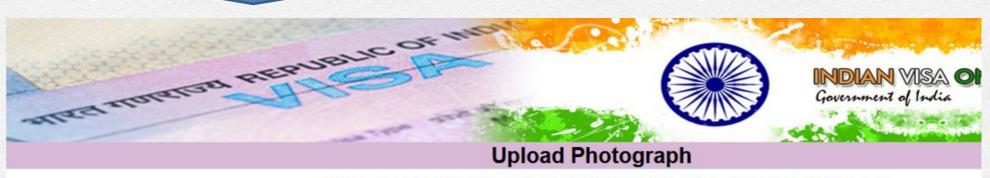

The Photo uploaded for Temporary Application Id:- 48A322A5M8RJW3L

Click and drag the box to resize and select image.

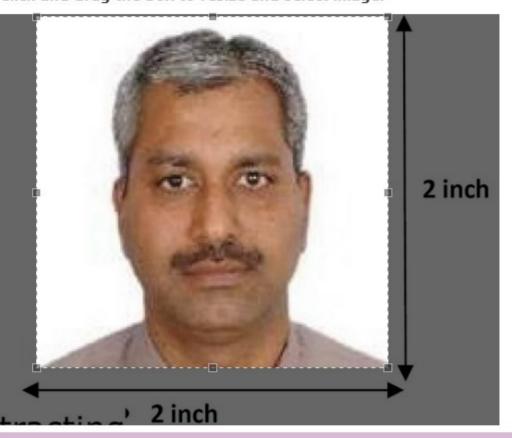

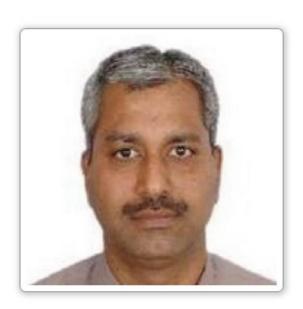

Crop and Save

The Photo uploaded for Temporary Application Id:- 48A322A5M8RJW3L

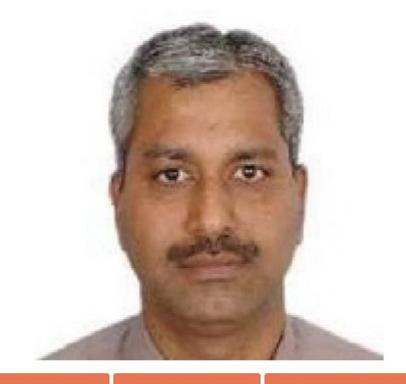

After successful cropping please click here to proceed

Save and Continue

Upload Image Again

Save and Temporarily Exit

# The applicant is requested to verify the particulars filled in the application Form.The applicant may face legal action(including refusal to enter India or deportation) in case of provision of wrong information.

Please verify your Registration Details. If all details are correct please Press "Verified and Continue". For any corrections press "Modify/Edit"

on ID: 48A322A5M8RJW3L

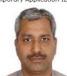

Surname (as shown in your Passport)

Given Name/s (Complete as in Passport)\* ABCABC Have you ever changed your name? \*

Date of Birth\* 01/01/2000

Town/City of birth\* OTTAWA CANADA

Country/Region of birth\* Citizenship/National Id No.\* AB123456 Religion\* OTHERS XXXXX

Visible identification marks\* CUT ON FOREHEAD ON RIGHT SIDE Educational Qualification \* GRADUATE Nationality/Region \* CANADA

Did you acquire Nationality by birth or by naturalization? \* Have you lived for at least two years in the country where you are applying visa?

Passport Details

Surname/Family Name (As in Passport) Given Name/s (As in Passport)

Date of Birth as in Passport in DD/MM/YYYY format

Province/Town/City of birth Citizenship/National Id No

Educational Qualification

Place of Issue \* OTTAWA

Date of Issue \* 01/01/2020 Date of Expiry \* 01/01/2030

Any other valid Passport/Identity Certificate(IC) held NO

Place of Issue

Applicant's Present Address.

State/Province/District Postal/Zip Code

Phone Number

Mobile Number

In DD/MM/YYYY format

### Applicant's Address Details

House No./Street\* 10 SPRINFIELD ROAD State/Province/District\* ONTARIO Postal/Zip Code K1M1C9

Phone No. 6137443751 Mobile No.

Email Address HCICONSULARSERVICE.OTTAWA@GMAIL.COM

### Permanent Address

House No./Street\* 10 SPRINFIELD ROAD Village/Town/City OTTAWA

State/Province/District ONTARIO

Applicant's Permanent Address(with Postal/Zip Code) State/Province/District

### Family Details

### **Father's Details**

Nationality/Region\* INDIA Previous Nationality/Region INDIA Place of birth \*

Country/Region of birth \* INDIA Mother's Details

> Name \* Nationality/Region\* INDIA

Father's Nationality/Region Previous Nationality/Region of Father Country/Region of birth

Mother's Nationality/Region

Previous Nationality/Region of Mother Country/Region of birth

Applicant's Marital Status \* SINGLE

Previous Nationality/Region INDIA Place of birth \* Country/Region of birth \*

Were your Grandfather/ Grandmother (paternal/maternal) Pakistan Nationals or Belong to Pakistan held area.

Applicant's Marital Status

### Profession / Occupation Details of Applicant

Present Occupation\* Employer Name/business \* Designation

GOVERNMENT SERVICE

10 SPRINGFIELD ROAD

If Others, please specify Designation Address Past Occupation, if any

Past Occupation, if any NA Are/were you in a Military/Semi-Military/Police /Security. Organization? NO

Address \*

Duration of visit (in Month)

# Details of Visa Sought

12

Duration of Visa (in Month)\* No. of Entries \*

FOR PERSONS OF INDIAN ORIGIN AND SPOUSE AND CHILDREN OF AN INDIAN CITIZEN / PERSON OF INDIAN ORIGIN / OCI CARDHOLDER (OTHER THAN THOSE REGISTERED AS OCI CARDHOLDER)

Expected Date journey \* 31/01/2021 Port of Arrival in India \* NEW DELHI Expected Port of Exit from India MUMBAI

### Previous Visa/Currently valid Visa Details

Have you ever visited India before?\* NO

Has permission to visit or to extend stay in India previously been refused? No

### Other Information Countries Visited in Last 10 years USA, DUBAI, CUBA

SAARC Country Visit Details

Have you visited SAARC countries (except your own country) during last 3 years? Yes

Name of SAARC country Year No. of visits

Reference

Reference Name in India\* ABCD ABCD

NEW DELHI Phone\*

Reference Name in CANADA\* ABC CBA Address\* 10 SPRINGFIELD RD

OTTAWA Phone\* 6137443752

919123456789

Review your information carefully. If all information are correct please click on continue if any changes to be made click on modify. After submission no edit can be done.

If any changes to be made after submission. Please make a new application from beginning.

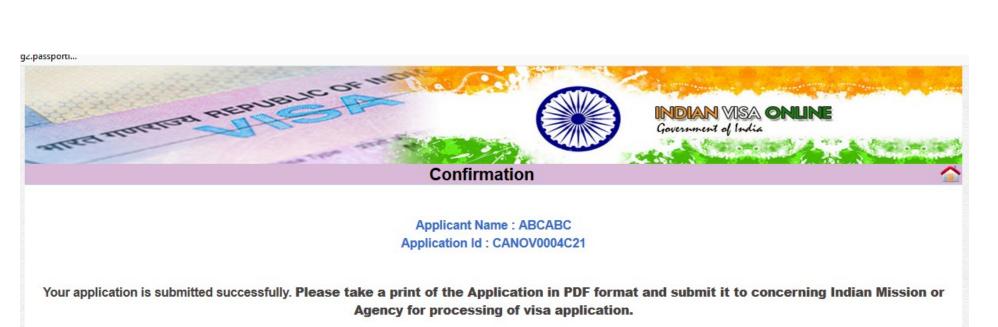

On Pressing "Print Form", You will get the Application in PDF format, which can be Printed or Saved as per your Requirement.

If your printer is not ready, you can either Save it directly or Open it and then Save it for later printing.

Please note down the Application Id given above. This may be needed by you for reprint of application.

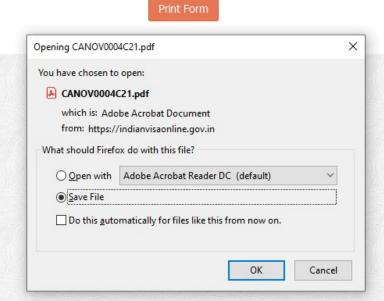

Save the file and take a print out and submit to our outsourcing agency along with supporting documents and fee.